## **Foreman - Bug #3060**

# **Remove YAML host permissions from basic users,**

09/09/2013 04:48 PM - Jim Perrin

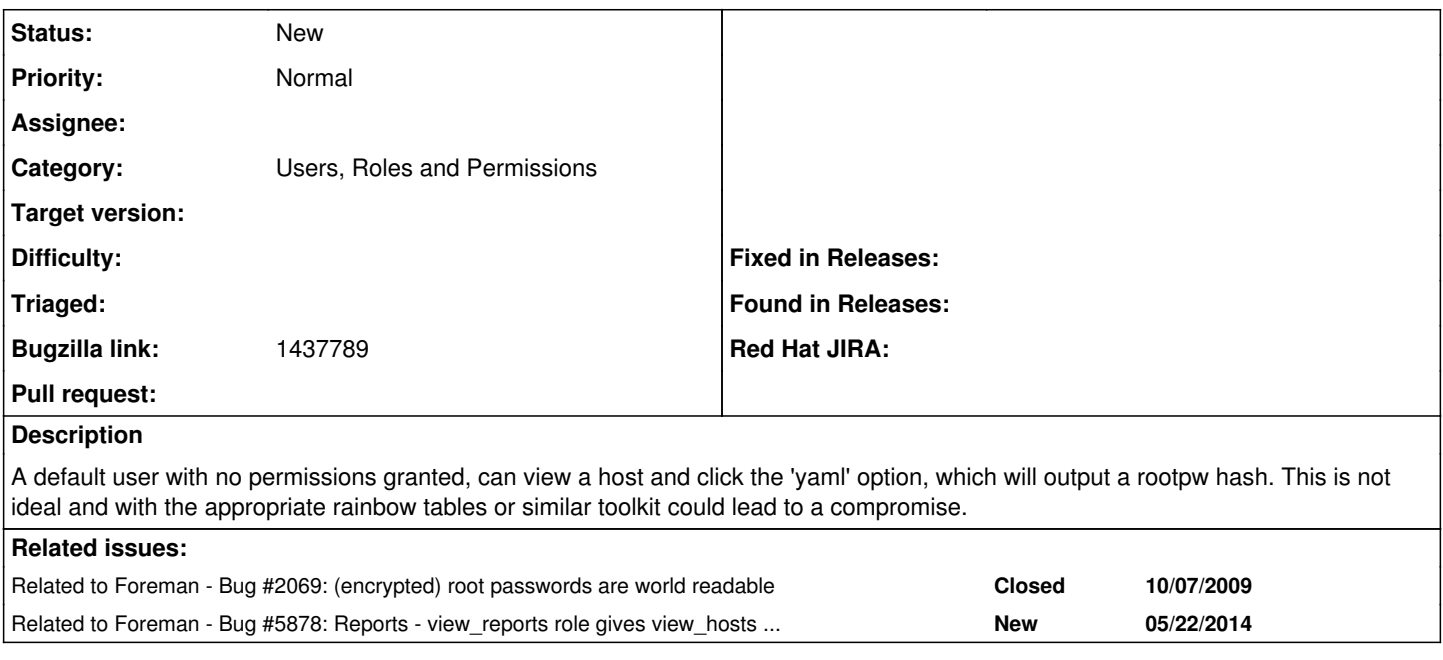

### **History**

#### **#1 - 09/09/2013 05:19 PM - Dominic Cleal**

*- Related to Bug #2069: (encrypted) root passwords are world readable added*

#### **#2 - 09/09/2013 05:20 PM - Dominic Cleal**

*- Category changed from Web Interface to Users, Roles and Permissions*

I think we could improve on this with a dedicated permission for access to password hashes, so they're not readable to other users from either the YAML output or the APIs.

### **#3 - 05/22/2014 12:17 PM - Dominic Cleal**

*- Related to Bug #5878: Reports - view\_reports role gives view\_hosts role added*

## **#4 - 04/02/2017 03:03 AM - Tomer Brisker**

*- Bugzilla link set to 1437789*